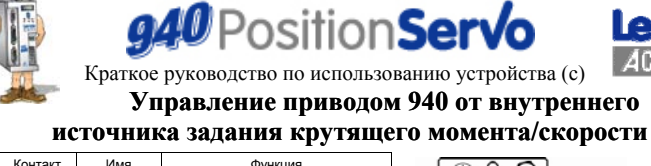

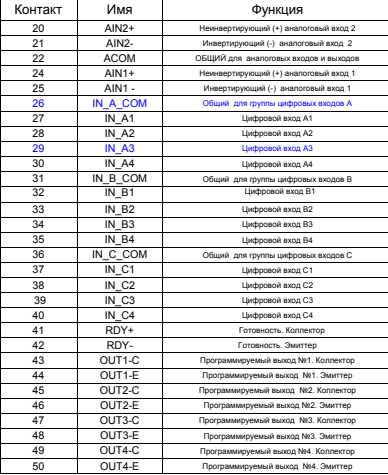

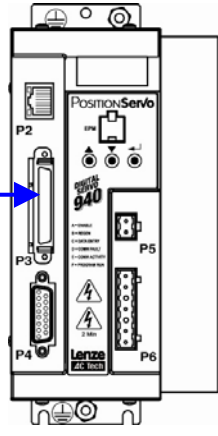

**Lenze** AC Tec

Соединения, выде, <mark>енные синим,</mark> обязательны для работы в данном реж

#### 940 Режим позиционирования: Руководство программиста: Включение/ отключение

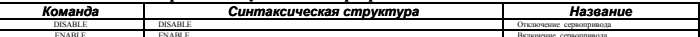

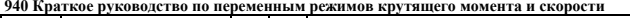

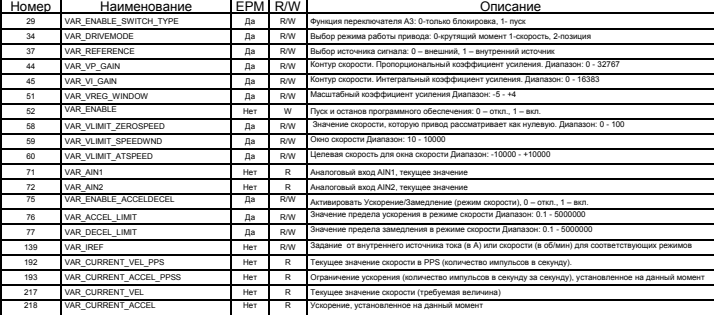

# www.Lenze-ACTech.eu

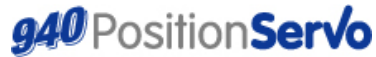

Краткое руководство по использованию устройства (с)

# Управление приводом 940 от внутреннего источника

## задания крутящего момента/скорости

#### ;Пример программы регулирования крутящего момента от внутреннего источника задания: . Программа постепенно увеличивает крутящий момент двигателя до тех пор, пока не будет достигнут номинальный ток двигателя

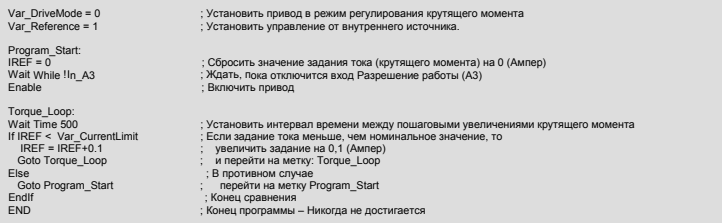

### ; Пример программы регулирования скорости от внутреннего источника задания:

; Программа постепенно увеличивает и снижает скорость двигателя между максимальной скоростью движения вперед и . настраненно состояния усови и основно поливого поливо поливо и поливо и от продолжения и продолжения и продол<br>В паксимальной скоростью движения в противоположном направлении, что обуславливает пилообразный профиль измен

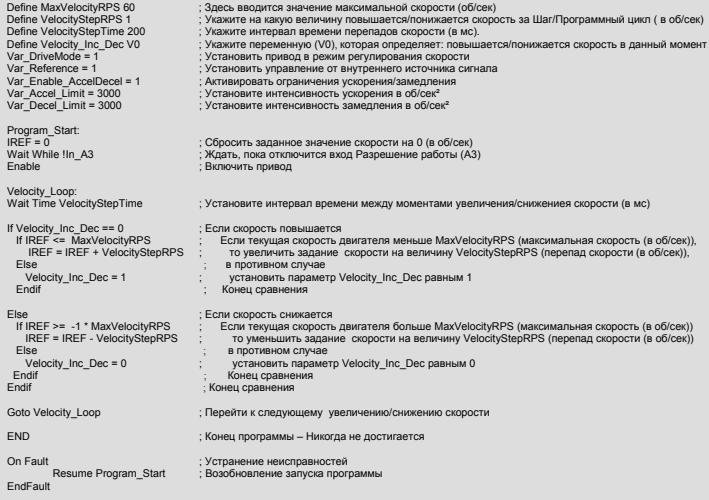

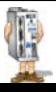

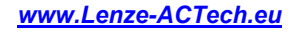

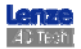